**GEBRAUCHSANLEITUNG** 

*/ 0*

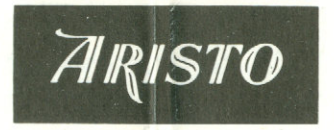

NAVIAT

661

ARISTO-WERKE • DENNERT & PAPE KG • HAMBURG

### **Inhalt** Seite

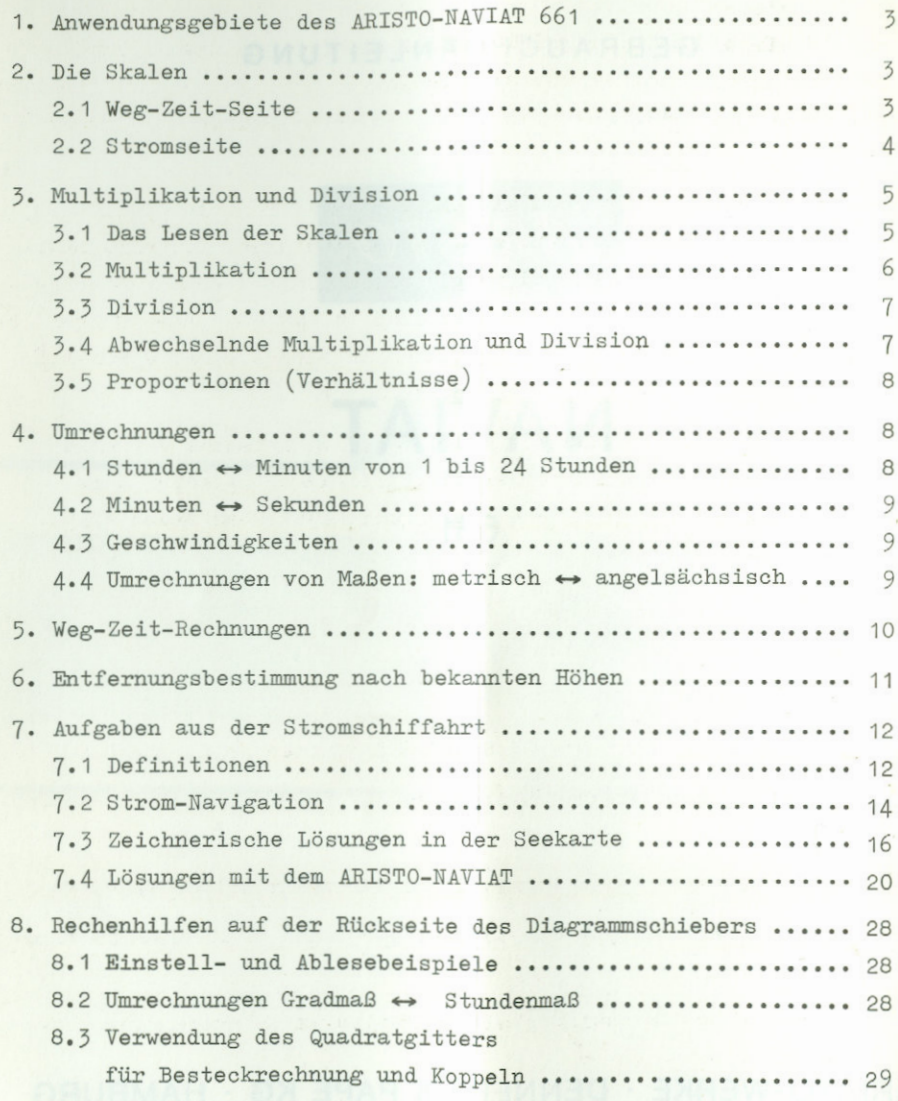

### **1. Anwendungsgebiete des ARISTO-NAVIAT <sup>661</sup>**

Der Navigationsrechner ARISTO-NAVIAT erleichtert die an Bord vor-- kommenden Berechnungen für alle Seefahrer, für den Freizeitkapitän auf der Segel- oder Motoryacht, wie für den Kapitän auf großer Fahrt.

Auf der Vorderseite können alle Multiplikationen und Divisionen, Umrechnungen aller Art, wie z.B. Maßumrechnungen, Zeitumrechnungen, Währungsrechnungen und dergl. durchgeführt werden. Die Bezifferungen und die Ablesefenster sind auf <u>Weg-Zeit-Rechnungen</u> abgestimmt und auf Entfernungsbestimmungen nach Zielen, deren Höhe bekannt und deren Höhenwinkel gemessen ist.

Auf der Rückseite werden mit Hilfe von Diagrammschieber, drehbarem Kursring und Stromzeiger die Beziehungen zwischen Kurs. .Strom. Abdrift, Fahrt durchs Wasser und Fahrt über Grund einge stellt bzw. abgelesen.

### **2. Die Skalen**

**|**

*i*

### **2.1 Weg-Zeit-Seite**

- a) Stundenskala von 1 bis 24 Stunden im blauen Feld, drehbar.
- [b) Wegskala in nautischen Meilen von 10 bis 1000 miles im weißen Feld, fest.
- c) Wegskala von 0,1 bis <sup>10</sup> nautische Meilen im weißen Feld, fest.
- d) Minutenskala von *A* Minute über 60 bis 100 Minuten im blauen Feld, drehbar.
- e)Ablesung der Geschwindigkeit in Knoten im Ablesefenster, bezeichnet mit kn.
- f)Ablesung der Entfernungen nach Zielen, deren Höhe bekannt ist, im Fenster "distance n mile".

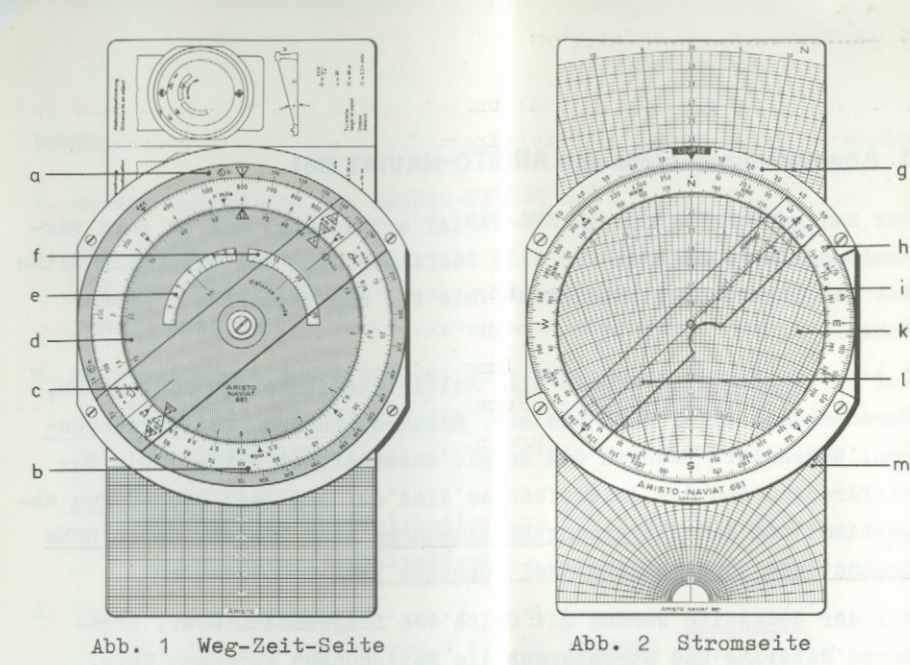

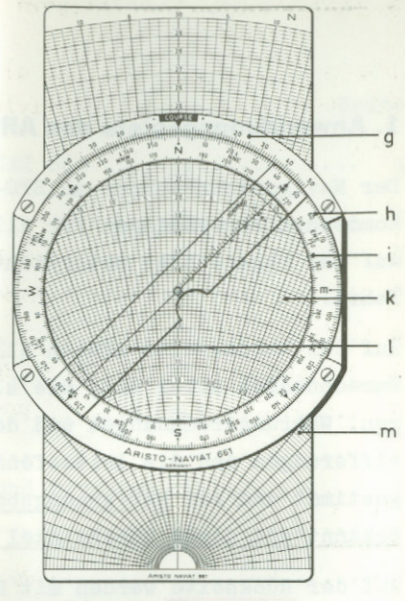

*4*

\*

**/** / /

/ **/ /**

### **2.2 Stromseite**

- g) Auf dem festen Ringsektor eine Gradteilung als Kopfskala, die von 0° - Einstellmarke COURSE - ausgehend nach rechts und links bis 50° geteilt ist. Die Gradzahlen entsprechen positiven und negativen Abdriftwinkeln.
- h)Kursring von <sup>N</sup> über E, <sup>S</sup> und <sup>W</sup> von 0° bis 360° zählend, drehbar.
- i) Um 180° gegen Skala h) verdrehte Skala auf dem Kursring, bei S mit Null beginnend rot beziffert.
- k)Transparente kreisförmige Schreibfläche zur zeichnerischen Ermittlung von Koppelkursen, Abweitungen und Breitenunterschieden.
- 1) Stromzeiger, um das Zentrum der Schreibfläche k) drehbar. Auf dem transparenten Zeiger sind am durchgehenden Ablesestrich Stromgeschwindigkeiten von 0 bis 6 Knoten aufgetragen.
- m) Diagrammschieber, zwischen den Rechenscheiben der Vorder- und Rückseite. Das Diagramm besteht aus konzentrischen Kreisbögen für Schiffsgeschwindigkeiten von 0 bis 30 Knoten und radialen Strahlen für Abdriften. Umrechnungsskalen für Gradmaß < > Stun denmaß, Quadratgitter für grafisches Rechnen auf der Rückseite. - **/**

# **3. Multiplikation und Division**

Die Weg- und Minutenskalen c) und d) sind so fein geteilt, daß damit Multiplikationen und Divisionen für sämtliche Anwendungsfälleausgeführt werden können.

# **3.1 Das Lesen der Skalen**

Aufgrund der logarithmischen Eigenschaft, die für die Anwendung bedeutungslos ist, werden die Abstände zwischen den Teilstrichenbzw. Zahlen im Uhrzeigersinn immer kleiner. Das führt zu verschiedenen Unterteilungen in den Bereichen von <sup>1</sup> bis 2, von <sup>2</sup> bis <sup>5</sup> und von 5 bis 10 der Skalen c) und d).

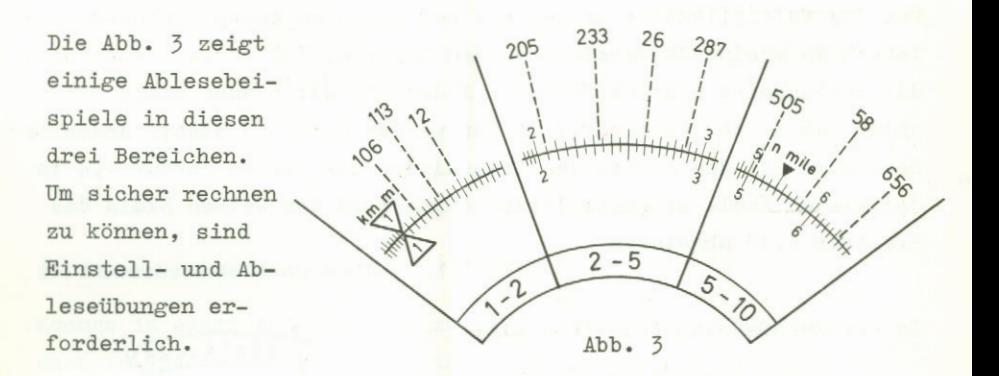

Wie bei jeder Rechenscheibe oder jedem Rechenstab sind die Bezifferungen vieldeutig in Bezug auf die Kommastellung. Die <sup>12</sup> kann z.B. als 0,12 oder 1,2 oder <sup>120</sup> usw. gelesen werden. Deshalb werden grundsätzlich nur Ziffernfolgen eingestellt, z.B. 4-2-3 statt 42**,**3**-**

Der Skalenanfang ist durch die umrahmte  $\sqrt{1}$  gekennzeichnet, die Zahlen zwischen **A** und **A** gliedern die Skala in die Hauptinter-<br>valle und ihre Skalenstriche geben die erste Stelle der Ablesung. valle und ihre Skalenstriche geben die erste Stelle der Ablesung. An den dazwischen liegenden langen Teilstrichen, die unbeziffert sind, wird die 2. Stelle abgezählt. Die kurzen Teilstriche oder Schätzungen zwischen diesen Teilstrichen liefern die <sup>3</sup>**-** Stelle / der Ablesung.

Pur das Rechnen wird hauptsächlich der auf dem halben Umfang der Für das Rechnen wird hauptsachlich der <u>auf dem halben Umfang der</u><br>Skalen c) und d) liegende Bereich von A bis Ad benutzt, weil dieser Teil der Skalen gleichartig beziffert ist. Da die Kommastellung für die Einstellung oder Ablesung nicht beachtet wird, kann auch die zweite Hälfte dieser Skalen zum Rechnen benutzt von werden, denn die Einteilung ist die gleiche. Nur die Bezifferungen sind anders durchgeführt, um die Weg-Zeit-Rechnungen zu vereinfachen. Man muß sich daran gewöhnen, daß die Kommastellung im Ergebnis immer durch eine Überschlagsrechnung gefunden werden muß. Bei den Weg-Zeit-Rechnungen wird diese Überlegung weitgehend durch die Bezifferung der Skalen abgenommen.

### **3.2 Multiplikation**

Für die Multiplikation werden die den Faktoren entsprechenden Skalenstücke aneinandergereiht. In dem Beispiel  $3,2 \times 1,4 = 4,48$  wird die Deckscheibe gedreht, bis der Index /1\ der blauen Skala d) unter dem ersten Faktor 3,2 in der weißen Skala c) steht. Anschließend wird mit dem Strich des Drehzeigers der zweite Faktor 1,4 in der blauen Skala eingestellt und darüber in der weißen Skala das Ergebnis 4,48 abgelesen.

In der Kurzfassung schreiben wir:

 $3.2 \times 1.4 = 4.48$ 1) Stelle blaue  $\overline{\Lambda}$  auf weiße 3,2.

- 2) Zeiger auf blau 1,4.
- $3)$  Ergebnis:  $4,48$  auf weiß.

# Merkregel: Abb. 4

Von weiß über blau nach weiß.

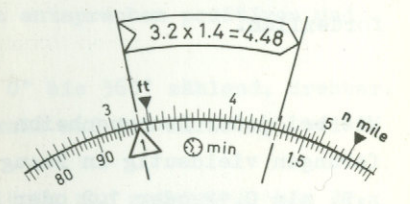

/ *I }/*

**/**

**/**

Bei der Rechnung 4 x 5 = 20 liegt das Ergebnis im 2. Teil der wei-<br>ßen Skala bei der Bezifferung 0.2. Die Ziffernfolge ist richtig, nur das Komma muß entsprechend verschoben werden.

Ubungsbeispiele: 15,5 <sup>x</sup> <sup>12</sup>

 $15.5 \times 12 = 186$  $6,5 \times 18 = 117$  $7,3 \times 2,9 = 21,2$ 

### **3.3 Division**

Die Division ist die Umkehrung der Multiplikation. Die im Kapitel 3\* 2 beschriebene Einstellung wird in der umgekehrten Reihenfolge vorgenommen. Mit Hilfe des Drehzeigers werden die Werte 4<sup>&</sup>gt; <sup>48</sup> in der weißen Skala und 1,4 in der blauen Skala gegenübergestellt. Das Ergebnis 3,2 der Division steht dann in der weißen Skala gegenüber dem Index /1 der blauen Skala.

Also auch hier gilt die Merkregel:

Von weiß über blau nach weiß.

Kurzfassung:  $4,48$  :  $1,4 = 3,2$ 

- 1) Drehzeiger auf 4.48 auf weiß.
- 2)1,4 auf blau darunter.
- 3) Ergebnis: 3,2 auf weiß gegenüber /l\ auf blau. Abb. <sup>5</sup>

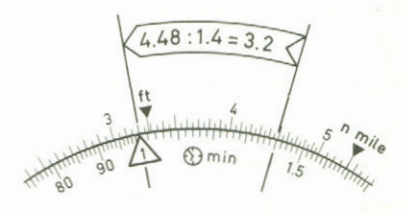

Übungsbeispiele: <sup>78</sup> : <sup>45</sup> <sup>=</sup> 1,73

 $3,9$  :  $4,8 = 0,812$ 157 :  $23, 4 = 6, 71$ 

### **3.4 Abwechselnde Multiplikation und Division**

Kommen in einer Aufgabe weitere Faktoren in Zähler oder Nenner vor, dann ist jedes Zwischenergebnis Ausgangspunkt für den nächsten Faktor.

Im Beispiel:

$$
\frac{34,8}{1,6} \times 3,2
$$

kann man erst 34,8 x 3,2 ausrechnen und dann durch 1,6 teilen; es ist aber zweckmäßiger, mit der Division zu beginnen und ohne das Zwischenergebnis bei  $\Lambda$  abzulesen, sofort mit dem Drehzeiger weiter zu multiplizieren.

Kurzfassung:  $\frac{34,8}{1,6}$  x 3,2 = 69,6

- 1) Drehzeiger auf 34,8 weiß.
- 2)1,6 darunter auf blau.
- 3) Drehzeiger auf 3,2 blau.
- 4)Ergebnis: 69,6 auf weiß.

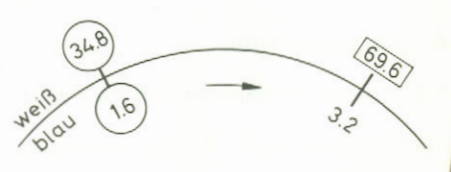

### **3.5 Proportionen (Verhältnisse)**

Viele Aufgaben lassen sich mit der Rechenscheibe am einfachsten als Proportion rechnen. Sind z.B. die Werte /1\ und 2 gegenübergestellt, dann steht jedem beliebigen Wert der blauen Skala der mit 2 multiplizierte Wert in der weißen Skala gegenüber. Umgekehrt können mit dem Drehzeiger beliebige weiß-blaue Zahlenpaare eingestellt werden; das Ergebnis der Division ist immer 2. Das gilt analog für jeden beliebig eingestellten Faktor. Wenn also ein bekanntes Zahlenpaar eingestellt ist, kann zu jedem dritten Wert der vierte gefunden werden.

Beispiel: Wieviel Minuten entsprechen 0,54 Stunden? Bekannt ist: 1 Stunde  $\triangleq$  60 Minuten.

Daraus ergibt sich die Proportion:

 $\frac{1}{60}$  =  $\frac{0,54}{x}$  =  $\frac{Stunden}{Minuten}$  =  $\frac{weib}{blau}$ 

 $\frac{1 \text{ h}}{60 \text{ min}}$  ( $\frac{\text{weil}}{\text{blau}}$ ) eingestellt, dann stehen ' Wird nur das Verhältnis  $\frac{1 \text{ h}}{60 \text{ m}}$ 

gegenüber dem Dezimalwert der Stunde in der weißen Skala die entsprechenden Minuten in der blauen Skala, z.B. steht bei 0,5 Stunden das Ergebnis 50 Minuten oder bei 0,78 Stunden das Ergebnis 46,8 Minuten. Abb. 7

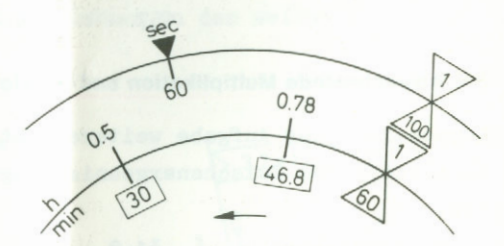

i

**/**

**/**

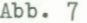

Umgekehrt können zu eingestellten Minuten die Bruchteile der Stun de in Dezimalen abgelesen werden.

### **4. Umrechnungen** /

# **4.1 Stunden←→Minuten von 1 bis 24 Stunden**

Die Minutenskala d) und die Stundenskala a) drehen sich gemeinsam und sind einander fest zugeordnet. Gegenüber der Marke  $\&$  in der lie Minutenskala d) und die Stundenskala a) drehen sich gemeinsam<br> **ind sind einander fest zugeordnet. Gegenüber der** Marke 60 in der<br> **Linutenskala steht die Marke**  $\bigvee$  **in der Stundenskala entsprechend**  der Beziehung 1 h ≙ 60 min. Du<mark>r</mark>ch Drehen des Zeigers ist damit die Umrechnung von Minuten in Stunden möglich, z.B.: <sup>90</sup> min <sup>=</sup>1 h 30 min  $\hat{=} 1^{30}$  h. Rechts von 90 Minuten kann man entsprechend weiterzählen, die  $\triangle$  entspricht 100 min und 1.5 wird als 150 min gelesen, usw. Die angeschriebenen Minuten müssen also rechts der  $\frac{\triangleleft}{\triangle}$  mit 100 multipliziert werden. Dann entsprechen sich 150 min und 2<sup>30</sup>, 300 min und 5 h usw. Diese Umrechnung ist bis 24 Stunden durchführbar.

 $\mathcal{U} \setminus$ 

k

# **4.2 Minuten Sekunden**

Sollen gelegentlich Sekunden in Minuten oder umgekehrt Minuten inSekunden umgerechnet werden, dann läßt sich das Proportionsprinzipdes Beispiels in Abbildung <sup>7</sup> anwenden. Ergänzend dazu ist der Um- $60$  und rechnungsfaktor im Abstand der Marken  $\cancel{60}$  und  $\overset{sec}{ }$  in Skala a) ein-<br>gearbeitet. Werden mit der Marke  $\cancel{60}$  der Skala d) die Minuten in der weißen Skala c) eingestellt, dann können für den Bereich von 0,17 bis 10 Minuten gegenüber der Marke sec die Sekunden in der weißen Skala b) stellenwertrichtig abgelesen werden. Da in Abb.7 die Marke  $\overline{\text{60}}$  gegenüber  $\overline{V}$  Minute steht, zeigt die Marke 60 Sekunden an(s. auch Kap.8).

# **4.3 Geschwindigkeiten**

*i*

Der gleiche Faktor <sup>60</sup> liegt auch den Geschwindigkeitsberechnungenbei Landfahrzeugen zugrunde. Wird <sup>1</sup> km in <sup>60</sup> sec <sup>=</sup> <sup>1</sup> min gefahren, so entspricht das der Geschwindigkeit von <sup>60</sup> km/h. Werden <sup>2</sup> km in 60 sec gefahren, so beträgt die Geschwindigkeit <sup>120</sup> km/h. Die Einstellungen sind die gleichen wie in Kap. 4.2, nur die Bewertung ist eine andere. Umgekehrt kann mit der Sekundenmarke <sup>150</sup> km/h eingestellt werden und die gefahrene Zeit beträgt dann bei der Markein dezimaler Ablesung 2,16 min.

Für die in der Nautik üblichen Berechnungen siehe Kap. 5.

# **4.4 Umrechnung von Maßen: metrisch angelsächsisch**

Zum Unterschied gegen die Zeitmarken sind die Marken für Maße in den weißen Skalen angeordnet.

### **4.4.1 Nautische Meilen Kilometer**

- Beispiel:  $2 n$  mile  $\triangleq$  3,704 km
- Rechengang: <sup>2</sup> blau unter Marke y n mile Ablesung: 3<sup>&</sup>gt; 704 blau unter Marke \1/ km

# Beispiel: 4,5 km  $\triangleq$  2,43 n mile

Rechengang: 4.5 blau unter Marke \1/ km Ablesung: 2,43 blau unter Marke y <sup>n</sup> mile

# nmile / 3.704)  $\mathcal{L}$ DIOU

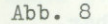

**4**

«

**4**

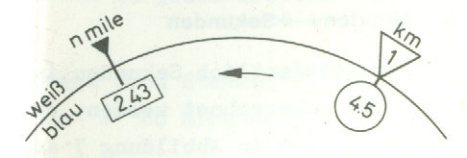

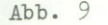

### **4.4.2 Meter Yards Fuß**

In gleicher Weise vollzieht sich die Umrechnung zwischen den Marken m, yd und ft.

Beispiel:  $1 yd \triangleq 0.914 m$  $1 \text{ vd} \triangleq 3 \text{ ft}$  $13$  ft  $\pm$  3.96 m  $7 \text{ m} \triangleq 23 \text{ ft}$  Abb. 10

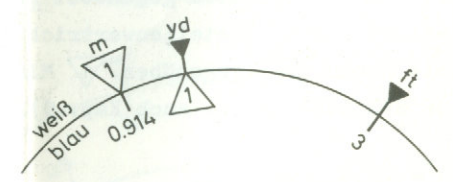

### **5. Weg-Zeit-Rechnungen**

*\*

• Die Fahrt des Schiffes wird in Knoten angegeben. Damit ist bereits die Beziehung zwischen Weg in Seemeilen und Zeit in Stunden bzw. Minuten festgelegt.

Die Weg-Zeit-Seite des ARISTO-NAVIAT gibt diese Beziehungen vereinfacht und übersichtlich ablesbar an. Im Ablesefenster für kn / wird die Fahrt eingedreht, z.B. 8 kn, dann stehen sich im weißen Feld der Skala c) die Seemeilen und in der blauen Skala d) die Zeiten gegenüber. Demzufolge steht bei der Marke  $\sqrt{60}$  Minuten der zurückgelegte Weg 8 n mile, bei <sup>30</sup> Minuten steht 4 n mile usw. bis herab zur Marke  $\overrightarrow{\Lambda}$  Minute mit 0,133 n mile. Ab 75 min  $\hat{=}$  10 n mile

wird mit den äußeren Skalen a) und b) weitergerechnet, von  $1^{15}$ h  $\triangleq$ 10 n mile bis 24 h  $\hat{=}$  192 n mile.

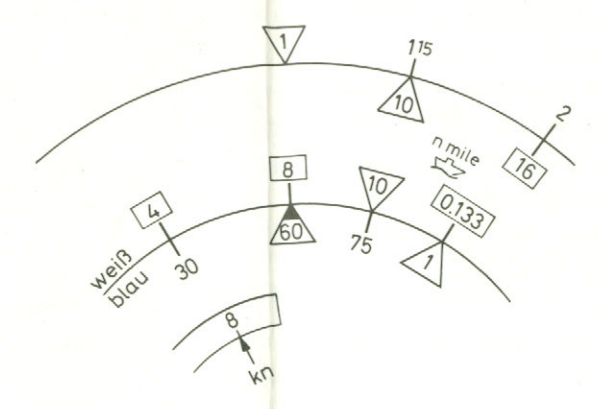

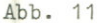

Bei hohen Geschwindigkeiten ist folgendes zu beachten: Wird z.B. im Fenster 20 kn eingedreht, dann steht in der äußeren Skala die Marke  $\sqrt{1}$  für eine Stunde im blauen Feld gegenüber 20 n mile im weißen Feld, während bei der inneren Skala die Marke 60 gegenüber dem Wert 0,2 steht, der in diesem Falle als 20 n mile gelesen werden muß, wie in der äußeren Skala. Es ist also zweckmäßig, bis zu den Marken  $\frac{A0}{10}$  die Seemeilen in der äußeren weißen Skala b) ab-<br>zulesen. Von dort an wird wieder direkt gegenüber den Minutenwerten in der weißen Skala c) abgelesen, z.B. 15 min  $\triangleq$  5 n mile. werden muß, wie :<br>zu den Marken  $\frac{A\phi}{300}$  $\frac{\sqrt{10}}{27}$ 

Wird bei diesem Sachverhalt irgend ein gemessenes Zahlenpaar Weg/Zeit eingestellt, z.B. <sup>16</sup> <sup>n</sup> mile in <sup>2</sup> Stunden (Abb. 11), so zeigt der Pfeil im Ablesefenster für kn die Geschwindigkeit in Knoten an (8 kn in Abb. 11).

### **6. Entfernungsbestimmung nach bekannten Höhen**

Höhe des Gegenstandes in m Abstand in sm =  $\frac{13}{7}$ .  $\frac{13}{8}$  emessenen Höhenwinkel in Minuten

Diese Rechnung wird mit dem NAVIAT dadurch vereinfacht, daß durch Gegenüberstellung der bekannten Höhe in Metern und des gemessenen Höhenwinkels in Minuten die Entfernung in sm direkt beim Pfeil des Ablesefensters "distance n mile" abgelesen werden kann. Der Faktor  $\frac{13}{7}$  ist durch die Lage des Pfeiles berücksichtigt. **/** Beispiel: h = 20 m,  $\alpha$  = 30'

 $\frac{\text{Meter}}{\text{Winkelminuten}} = \frac{20}{30} \triangleq \frac{2}{3} \triangleq 1,24 \text{ sm}$ 3

Höhen von <sup>1</sup> bis 10 m werden in der inneren weißen Skala, Höhen über 10 m werden in der äußeren weißen Skala eingestellt. Für Winkel 1' bis 100' wird die blaue Skala d) benutzt.

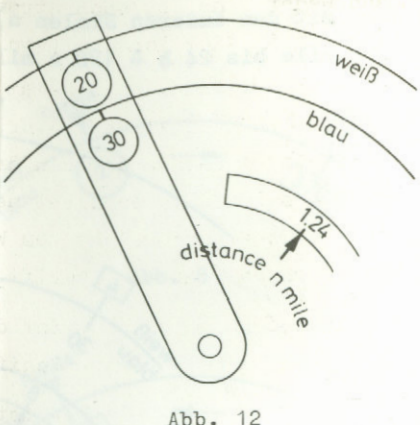

 $\overline{\phantom{a}}$ 

T

//

### **7. Aufgaben aus der Stromschiffahrt**

#### **7.1 Definitionen**

### **7.1.1 Erläuterungen und Abkürzungen**

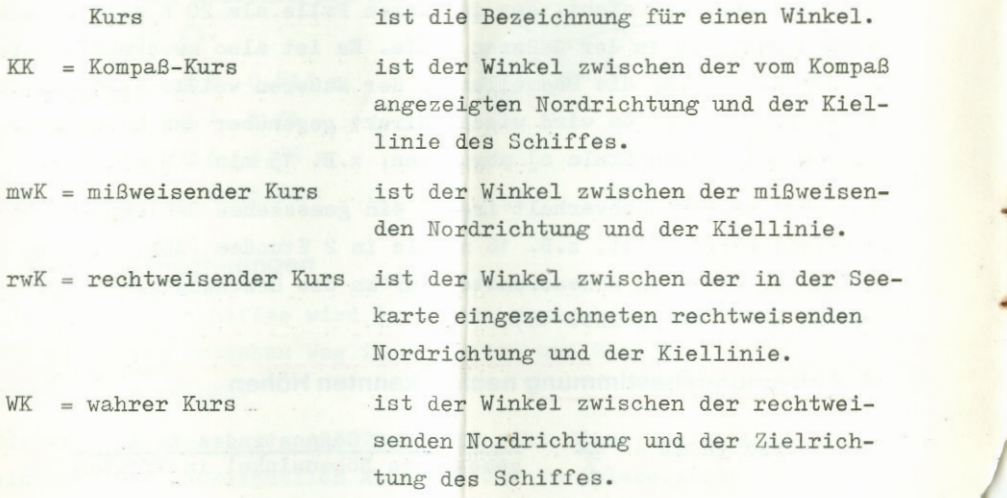

Durch Beschickung des Kompaß-Kurses (KK) mit den Werten der Ablenkung (aus der Steuertafel) und der örtlichen Mißweisung (aus der Seekarte) erhält man den für die Navigation wichtigen rechtheisenden Kurs (rwK). Wenn weder Wind ist noch Strom setzt oder wenn Wind- und Stromrichtung in Kielrichtung (von vorn oder achtern) liegen, dann ist rwK <sup>=</sup> WK. Die Kiellinie weist auf das Ziel. In allen anderen Fäl len muß man "vorhalten", d.h., man muß das Schiff etwas aus der Zielrichtung heraus dorthin drehen, woher Wind oder Strom kommen. Der Bug zeigt dadurch nicht mehr auf das Ziel; der rwK hat sich also geändert und weicht vom WK um den Vorhaltewinkel ab. Dieser Winkel entspricht der Abdrift.

I

A, Abdrift ist der Winkel zwischen der Kiellinie des Schiffes und der Zielrichtung;

> A ist positiv, wenn Wind\* oder Strom von Backbord kommen;

> A ist negativ, wenn Wind oder Strom von Steuerbord kommen.

Ein Teil der Abdrift wird durch den Wind hervorgerufen. Dieser Anteil kann nicht errechnet werden, da er von zu vielen Faktoren beeinflußt wird: Neben der Stärke des Windes und dessen Einfallswinkel zum Schiff wirken sich u.a. Segelstellung. Form sowie Art des Unterwasserschiffes und Form sowie Größe der Aufbauten auf diesen Anteil aus. Dennoch ist dieser Anteil der Abdrift im allgemeinen klein, er läßt sich mit ausreichender Genauigkeit durch einen Vergleich zwischen der Richtung der Kiellinie und der Richtung des Kielwassers bestimmen. Diese Windabdrift bleibt im folgenden unberücksichtigt.

Der andere Teil der Abdrift, die Stromabdrift, läßt sich recht genau bestimmen; sie ist für die Navigation insbesondere in der Sportschiffahrt von großer Bedeutung; denn sie kann sehr groß werden.

Unter "Abdrift" ist nachstehend nur die Stromabdrift zu verstehen.

groundersettung

# **7.1.2 Zeichnerische Darstellung**

- KpN <sup>=</sup> Kompaß-Nord- richtung
- mwN = mißweisende Nordrichtung
- rwN = rechtweisende Nordrichtung
- $KK = KompaB-Kurs$
- mwK = mißweisender Kurs
- rwK = rechtweisender Kurs
- WK = wahrer Kurs
- $A = Abdrift$
- $M_{w}$ = Mißweisung
- **S** = Deviation des Kompasses
- $Z = Zia1$
- $0 = Schiffsort$
- $V_{St}$  = Stromgeschwin-<br>digkeit
- = Fahrt durchs Wasser  $V_W$
- $V_{\alpha}$ = Fahrt über Grund
- $W_{C}$ , = Weg über Grund
- ^ **vw** = Weg durchs Wasser

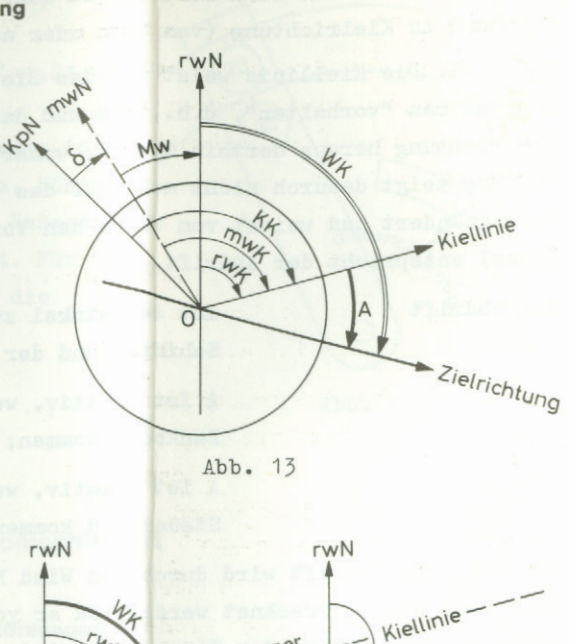

**Stromrichtung** 

Z

*i*

*\**

*M*

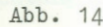

Weg d. Wasser

Coder V

# **7.2 Strom-Navigation**

Der Navigationsrechner ARISTO-NAVIAT erspart die Zeichenarbeit, weil das Stromdreieck mit der Einstellung der gegebenen Werte anschaulich wird. Die einfachen Einstell- und Rechenregeln erleichtern deshalb die Strom-Navigation erheblich.

WA

Im folgenden werden die drei Stromaufgaben zunächst zeichnerisch 'gelöst, um die Zusammenhänge mit der nautischen Literatur und mit 1<sub>1</sub> en NAVIAT-Lösungen herzustellen. Außerdem wird damit deutlich,

wieviel einfacher die Berechnungen mit dem ARISTO-RAVIAT sind. Wer die zeichnerischen Lösungen beherrscht, kann gleich im Kapitel 7.4weiterlesen. Die Behandlung de<mark>r</mark> NAVIAT-Rechnungen am Schluß hat den Vorteil, daß die Lösungen für die drei Stromaugaben unmittelbar nacheinander stehen. Damit sind sie leicht auffindbar und auch vergleichbar•

In der Stromschiffahrt sind drei Aufgaben von Bedeutung, die sich voneinander durch die jeweils vorhandenen und gesuchten Angabenunterscheiden. Es sind die folgenden Angaben:

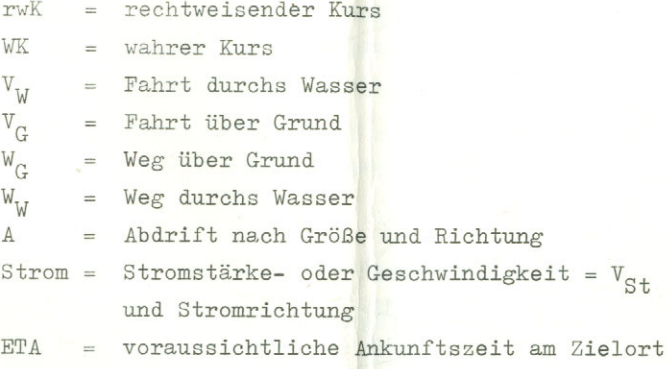

Stromaufgaben können mit einer Dreieckskonstruktion, dem sogenannten Stromdreieck, gelöst werden. Abbildung 14 zeigt, daß die Längen der Dreieck-Seiten

entweder von drei Distanzen: Weg durchs Wasser, Weg über Grund und Stromversatz

oder

I

P

 von drei Geschwindigkeiten: Fahrt durchs Wasser, Fahrtüber Grund und Stromgeschwindigkeit

**/**

gebildet werden. Da der Strom immer in Knoten, also mit seiner Geschwindigkeit, angegeben ist, ist es zur Lösung von Stromaufgabenam einfachsten, die Längen der Dreieckseiten nach den Geschwindigkeiten zu bemessen. Abbildung <sup>14</sup> zeigt weiterhin, daß die Richtun gen der Dreieckseiten mit dem rechtweisenden Kurs, dem wahren Kursund der Stromrichtung zusammenfallen.

# **7.2.1 1. Stromaufgabe: Bestimmung des wahren Kurses**

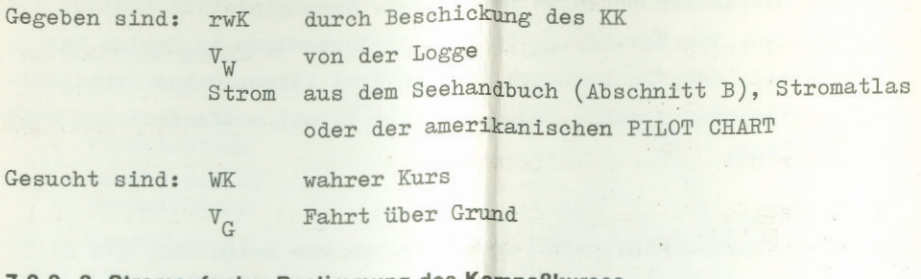

**s**

# $Stromautgabe: Bestimmung$

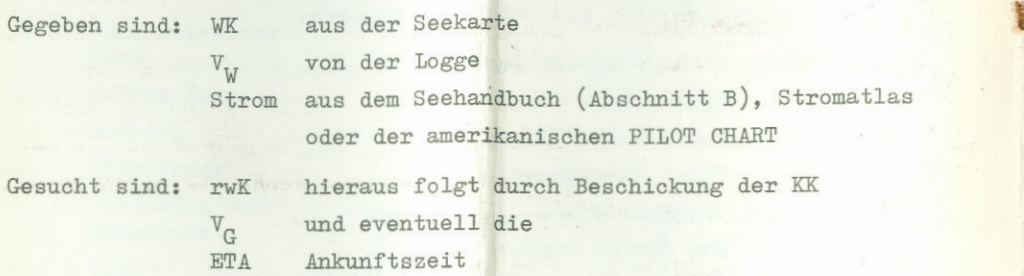

### **7.2.3 3. Stromaufgabe: Strombestimmung**

Falls keine Angaben zum Strom verfügbar sind, kann man ihn bestimmen und dann mit der 2. Stromaufgabe bei der weiteren Navigation berücksichtigen.

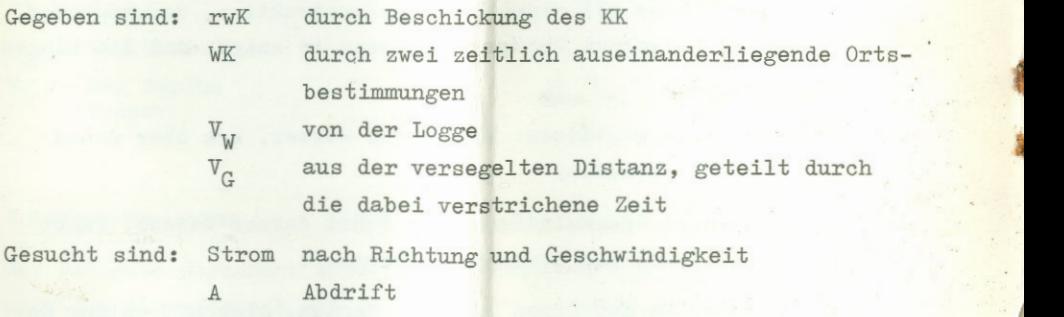

# **Zeichnerische| 7. (\_ösungen in der Seekarte**

**^** Die Konstruktion der Stromdreiecke wird üblicherweise direkt in i fer Seekarte vorgenommen. Wichtig ist, daß die Längen der Dreieck- \*.leiten entweder nur nach den drei verfügbaren Geschwindigkeiten

 $\texttt{v}_{\text{w}}$ ,  $\texttt{v}_{\text{G}}$ ,  $\texttt{v}_{\text{S}t}$  oder nur nach den drei entsprechenden Wegen W  $\ddot{ }$ , Weg des Stromes bemessen werden.

Die Winkel zwischen den Dreieckseiten untereinander bzw. zwischen den Dreieckseiten und der rechtweisenden Nordrichtung (rwN) ergeben sich aus den Kursen und der Stromrichtung. Aus 7.2.1 ist zu ersehen, daß immer einige Geschwindigkeiten und Winkel bekannt sind.

Diese Angaben reichen für die Konstruktion des Stromdreiecks und damit für die Bestimmung der gesuchten Angaben aus.

Vor Beginn der Konstruktion muß jedoch noch ein Maßstab für die Länge der Dreiecksseiten festgelegt werden. Dieser Maßstab wird unter Berücksichtigung der Größe der eigenen Fahrt Vu und der Stärke des Stromes V<sub>S+</sub> oder der entsprechenden Wege so gewählt, daß das Stromdreieck nicht zu klein wird, weil sich sonst die gesuchten Winkel und Seitenlängen nicht genau genug abgreifen lassen. Ein oft, aber nicht immer passender Maßstab ist:

 $1 \sin/h = 1 \text{ cm} \text{ bzw.} 1 \text{ sm} = 1 \text{ cm}$ 

Die Reihenfolge bei der Konstruktion richtet sich danach, welche der drei Stromaufgaben gelöst werden soll. Die einzelnen Schritte sind in den folgenden Erläuterungen durchnumeriert, die Nummern stehen zur Verdeutlichung in Kreisen, z.B.  $(3)$ . Anfangspunkt für die Konstruktion ist der jeweilige Schiffsort 0.

**7.3.1 Lösung der 1. Stromaufgabe (gesucht ist u.a. der Schiffsort)**

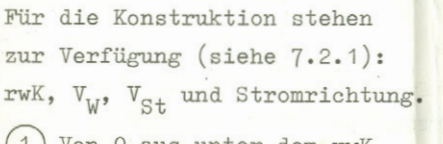

*t*

- © <sup>B</sup> Von 0 aus unter dem rwK die Fahrt durchs Wasser  $V_W$  einzeichnen. Damit (1) liegt der Punkt B fest.
- ) Von B aus den Strom nach Richtung und Stärke antragen. Damit liegt der Punkt <sup>C</sup> fest.

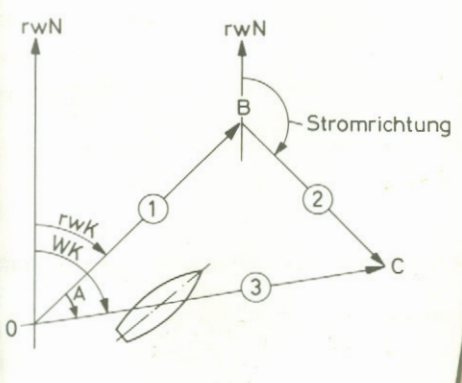

walite Jus

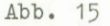

0 mit C verbinden; der Winkel dieser Verbindungslinie zu rwN ist der gesuchte wahre Kurs WK. Die Länge der Linie entspricht der Fahrt über Grund  $V^{\text{}}_{G^*}$ . Der Winkel zwischen  $\textcircled{1}$  und  $\textcircled{3}$  ist die Stromabdrift A; sie ist im gezeichneten Beispiel positiv.

Arbeitet man bei dieser Stromaufgabe nicht mit Geschwindigkeiten, sondern mit zurückgelegten Wegen (Weglängen im Kartenmaßstab in die Seekarte eintragen), dann erhält man mit dem Punkt <sup>C</sup> direkt einen den Strom berücksichtigenden Schiffsort (Koppelort).

# **7.3.2 Lösung der 2. Stromaufgabe (gesucht ist u.a. der Kompaßkurs)**

Für die Konstruktion stehen zur Verfügung (siehe 7.2.2): WK,  $V_{\overline{W}}$ ,  $v_{St}$  und Stromrichtung.

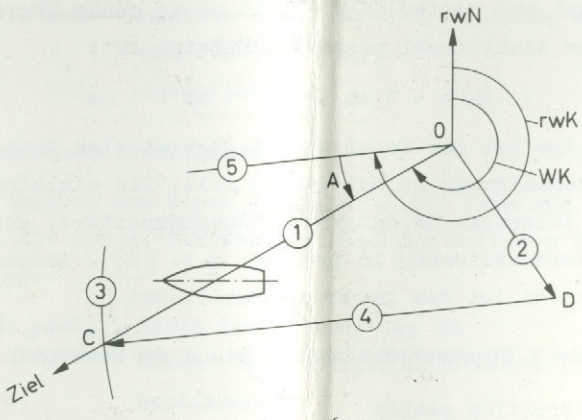

Abb. 16

- (7)Von <sup>0</sup> aus unter dem WK eine Linie in Richtung auf das Zieleintragen.
- (?)Ebenfalls von <sup>0</sup> aus den Strom nach Richtung und Stärke einzeichnen. Damit liegt der Punkt <sup>D</sup> fest.
- ^7)Um <sup>D</sup> mit dem Zirkel einen Kreisbogen schlagen, dessen Radiusder Fahrt durchs Wasser V<sub>W</sub> entspricht. Der Kreisbogen schneidet die Linie  $\bigcap_{i=1}^{\infty}$  in C.

 $\widehat{A}$ <sup>D</sup> mit <sup>C</sup> verbinden.

- **(0** Parallel zur Verbindungslinie DC eine Linie durch den Punkt **o\** zeichnen, deren Richtung dem rwK entspricht. Aus dem rwK wird dann in üblicher Weise d<mark>er</mark> Kompaßkurs KK berechnet. Der Winkel zwischen den Linien (5) und (1) ist die Abdrift A; sie ist im gezeichneten Beispiel negativ.
- (0Die Länge der Verbindungslinie OC entspricht der Fahrt über Grund  $V^{\phantom{\dagger}}_{\rm G}$ .
- $\overline{O}$  Mit der Formel  $\frac{\text{Distance } O \text{Ziel}}{V_O}$ Mit der Formel  $\frac{y_{\text{LS}} - z_{\text{L}}}{V_{\text{G}}}$  = Fahrtdauer berechnet man die Dauer der Fahrt bis zum Ziel. Das Ergebnis addiert man zu der für den Ort <sup>0</sup> abgelesenen Uhrzeit und erhält damit die voraussichtliche Ankunftszeit im Ziel (ETA).

# **7.3.3 Lösung der 3. Stromaufgabe (gesucht ist u.a. der Strom)**

Für die Konstruktion stehen zur Verfügung (siehe 7.2.3): rwK, WK,  $\mathbf{v}_{\mathbf{W}}$  und  $\mathbf{v}_{\mathbf{G}}$  bzw.  $\mathbf{w}_{\mathbf{W}}$  und  $\mathbf{w}_{\mathbf{G}}$ .

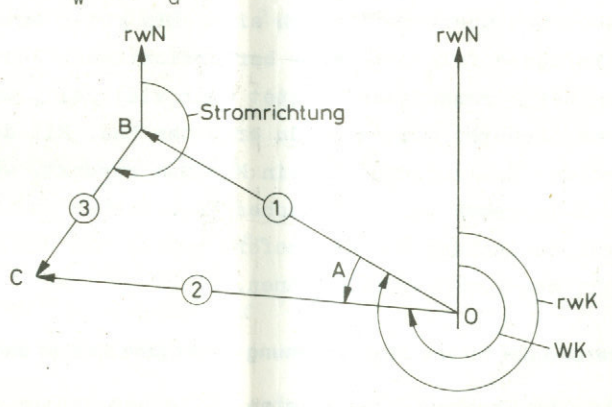

**Abb.** <sup>17</sup>

- (1) Von 0 aus unter dem rwK eine Linie einzeichnen, deren Länge gleich V<sub>W</sub> (Geschwindigkeit) oder W<sub>W</sub> (Weg) ist. Damit liegt der Punkt <sup>B</sup> fest.
- (2^)Ebenfalls von <sup>0</sup> aus unter dem WK eine Linie einzeichnen,dereiLänge gleich V<sub>G</sub> (Geschwindigkeit) oder W<sub>G</sub> (Weg) ist. Wenn bei $\left(1\right)$  mit dem Weg gearbeitet wurde, muß auch hier der Weg abge m Weg gearbeitet wurde, muß auch hier der Weg abgetragen werden (und umgekehrt). Damit liegt der Punkt C fest.
- ) B mit C verbinden. Damit liegen die Stromrichtung und die Stromstärke fest.
- Stromstärke fest.<br>(4) Wenn bei (1) und (2<br>gen wurden, entnimm direkt die Stärke des Stromes V<sub>St</sub>. ) die Geschwindigkeiten V<sub>W</sub> und V<sub>G</sub> abgetragen wurden, entnimmt man durch Abgreifen des Abstandes BC
- $\overline{5}$  Wurden bei  $\overline{1}$  und  $\overline{2}$  die Wege  $W_W$  und  $W_G$  eingezeichnet, so muß das abgegriffene Maß BC in Seemeilen durch die Versegelungszeit zwischen 0 und B geteilt werden, um die Stromstärke  $V_{St}$  in Knoten zu bekommen.

!

Der Winkel zwischen ist im gezeichneten Beispiel negativ. © Qund ist die Stromabdrift A; sie

### **7.4 Lösungen mit dem ARISTO-NAVIAT**

Die Stromeinflüsse können in Tidengewässern und auch sonst in Küstennähe zu erheblichen Versetzungen führen, die gerade in diesen Gewässern besonders gefährlich sind. Ein guter Navigator wird die Stromeinflüsse folglich immer berücksichtigen. Jede zeichnerische Lösung der Stromaufgaben kostet aber viel Zeit, und für rein rechnerische Lösungen gilt dies in erhöhtem Maß. Mit dem ARISTO-NAVIAT wird der Zeitaufwand auf ein Minimum gesenkt, weil alle Stromdreieck-Aufgaben durch einfaches Verschieben und Verdrehen von nur drei Teilen des Gerätes sofort gelöst und die gesuchten Werte direkt abgelesen werden können.

### **7.4.1Erläuterung der für die Stromrechnung benötigten Skalen und Bauteile**

Die für die Stromrechnung benötigten Teile und Skalen des Gerätes befinden sich auf der Rückseite des ARISTO-NAVIAT.

### **Kopfskala**

Am oberen Ende des Gerätekörpers befindet sich die feststehende  $K$ opfskala  $g$ ). In ihrer Mitte ist eine Einstellmarke mit der Bezeichnung COURSE vorgesehen; rechts und links von COURSE befindet sich eine beidseitig bis 50° ansteigende Gradteilung. Die Gradüahlen entsprechen Abdriftwinkeln und dienen dazu, ohne Rechenarbeit einen unter COURSE eingestellten rechtweisenden Kurs zum wahren Kurs und umgekehrt zu berichtigen. Negative Abdriftwinkel stehen links, positive Abdriftwinkel rechts von der Marke COURSE.

### **Kursring**

Unterhalb der Kursskala und konzentrisch zum Mittelpunkt ist der Kursring vorgesehen. Er ist drehbar.

Am Außenrand des Kursringes verläuft eine schwarze 360°-Skala h), und am Innenrand findet man eine um 180° versetzte, rot bezifferte 360°-Skala i).

Mit dem Kursring werden die Kurse auf die Marke COURSE eingestellt. Seine Gradteilungen dienen außerdem zur Einstellung der Stromrichtung mit dem Stromzeiger l). Pur die Kurse wird immer die schwarze Gradteilung benutzt, die auch für die Stromeinstellung bei der 1. und 3. Stromaufgabe verwendet wird. Die rote Gradteilung wird für die Stromeinstellung bei der 2. Stromaufgabe benötigt.

### **Stromzeiger**

Der Stromzeiger 1) erstreckt sich beidseitig bis über die schwarze Gradteilung des Kursringes und trägt eine durchgehende Mittellinie sowie auf der einen Seite vom Mittelpunkt aus eine von 0 bis 6 ansteigende Skala. Die Zahlen 0 bis 6 können - wie ange geben - Knoten bedeuten. Will man mit Wegen statt mit Geschwindigkeiten arbeiten (z.B. bei der 3. Stromaufgabe), so stellen die Zahlen 0 bis <sup>6</sup> Seemeilen dar. Sollte der Strom einmal stärker als 6 kn sein,

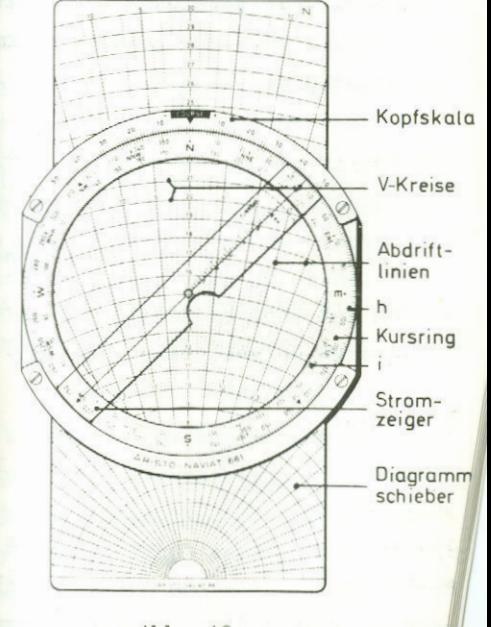

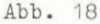

so werden einfach alle Geschwindigkeiten  $V_W$ ,  $V_G$  und  $V_{St}$  halbiert so werden einfach alle Geschwindigkeiten V<sub>W</sub>, V<sub>G</sub> und V<sub>St</sub> halbiert<br>und die halben Werte für die Bestimmung der gesuchten Angaben benutzt. Die Stromzeiger -Skala gilt dann für 0 bis <sup>6</sup> Seemeilen pro halbe Stunde. Die auf diese Weise gefundenen Ergebnisse von Geschwindigkeiten werden zum Schluß nur verdoppelt, um die Geschwindigkeitsangaben in Knoten zu erhalten. Die eingegebenen und die gefundenen Winkel werden durch diesen Kniff nicht verändert.

Durch Verdrehen des Stromzeigers wird die Stromrichtung auf der schwarzen bzw. roten Gradteilung des Kursrings eingestellt.

.

### **Diagrammschieber**

Auf dem Diagrammschieber befinden sich strahlenförmig verlaufende Abdriftlinien und senkrecht dazu eine Anzahl von konzentrischen Geschwindigkeits-Kreisen bzw. Kreisabschnitten. Die Geschwindigkeits-Kreise werden nachstehend V-Kreise genannt. Jeder V-Kreis entspricht einer bestimmten Geschwindigkeit (oder einem bestimmten Weg), die in der senkrechten Zahlenreihe auf der Mittellinie des Schiebers abgelesen werden kann. Die Zahlenreihe reicht von <sup>1</sup> bis 30, und die V-Kreise sind in Abständen von 0,2 Knoten bzw. Seemeilen angeordnet.

Die Abdriftlinien haben mit den V-Kreisen einen gemeinsamen Mittelbzw. Ausgangspunkt, der am unteren Schieberende liegt und durch den die bereits erwähnte Mittellinie des Schiebers verläuft. Diese Mittellinie ist die 0°-Abdriftlinie. Rechts und links daneben verlaufen die übrigen Abdriftlinien in Winkelabständen von 1° bzw. 5° im unteren Drittel des Schiebers.

Abdriftlinien links von der Marke COURSE entsprechen negativen Abdriften. Entsprechend stellen die rechten Abdriftlinien positive Abdriften dar, in Übereinstimmung mit der Anordnung auf der Kop£ skala. Durch diese Zuordnung wird erreicht, daß man sich bei der Beschickung der Kurse mit der Abdrift keine Gedanken über das Vorzeichen der Abdrift zu machen braucht.

### **7.4.2 Die drei Stromaufgaben**

Durch Bewegen des Diagrammschiebers sowie Verdrehen von Kursring und Stromzeiger werden die bekannten Werte eingestellt; die gesuchten Werte brauchen dann nur abgelesen zu werden. Auch hier gilt: entweder nur mit Geschwindigkeiten oder nur mit Wegen arbeiten. Anstelle der in den nachstehenden Beispielen gewählten Geschwindigkeiten können die zugehörigen Wege eingesetzt werden.

### **Lösung der 1. Stromaufgabe**

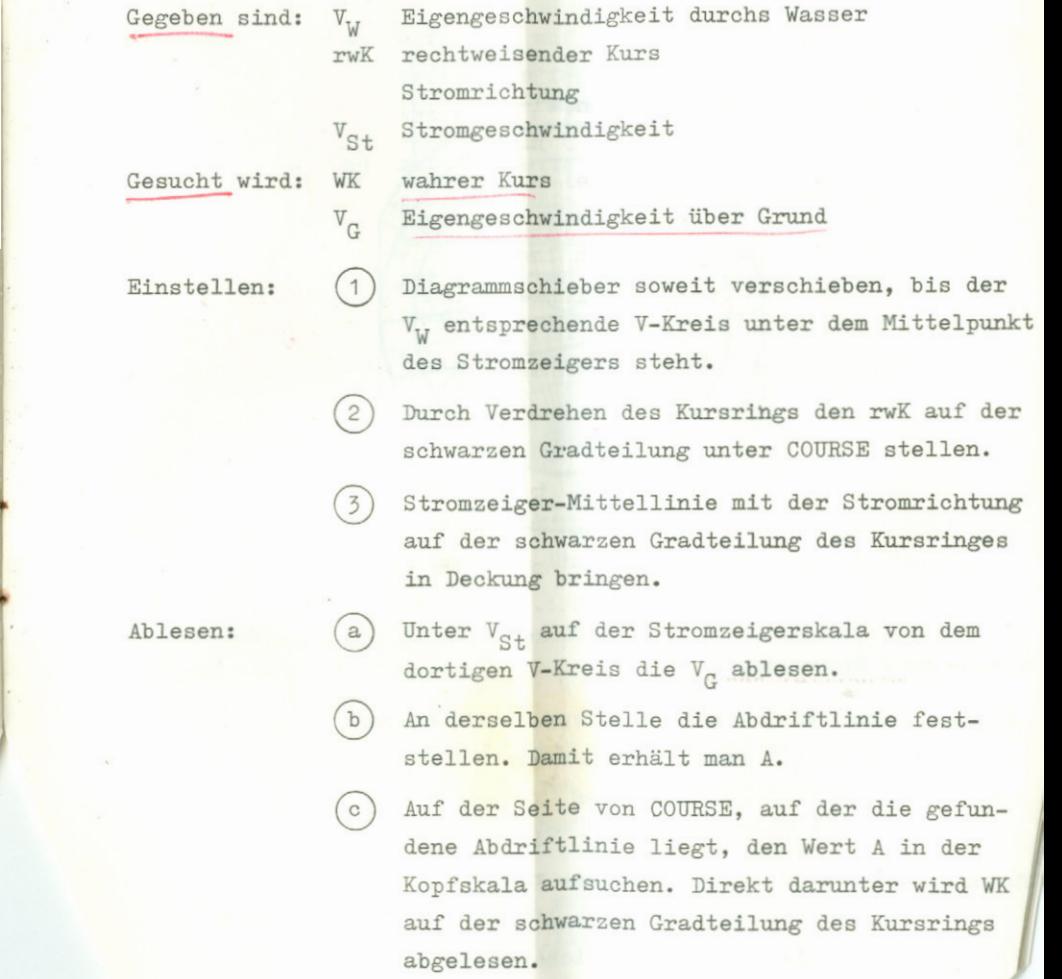

**//** *-*

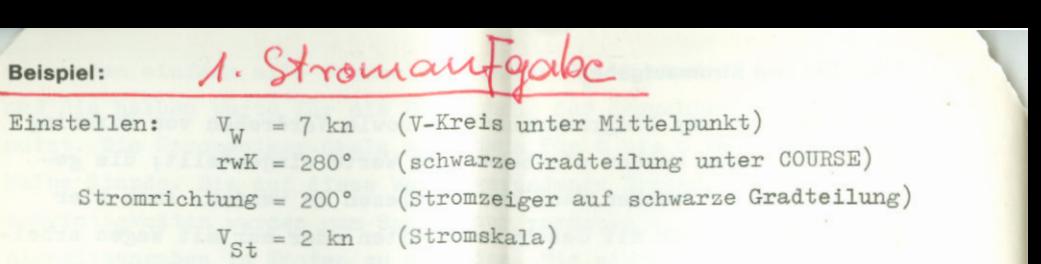

Ablesen:

**Beispiel:**

 $V_G$  = 7,6 km (V-Kreis unter  $V_{St}$ )  $V_G$  = 7,6 km (V-Kreis unter  $V_{St}$ )<br>A = -15° (Abdriftlinie unter  $V_{St}$ ) A = -15° (Abdriftlinie unter V<sub>St</sub>)<br>WK = 265° (WK st<mark>eht</mark> unter A = 15° der Kopfskala in der schwarzen Gradteilung)

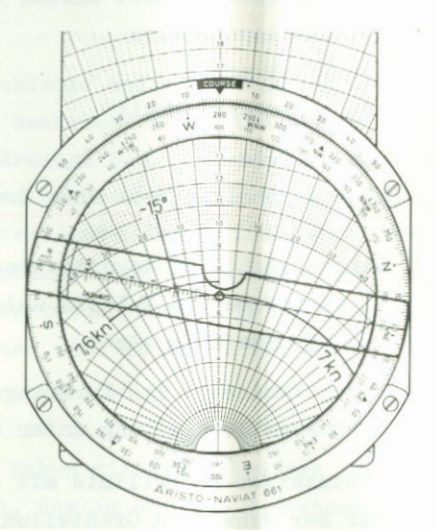

Abb. <sup>19</sup>

### **Lösung der 2. Stromaufgabe**

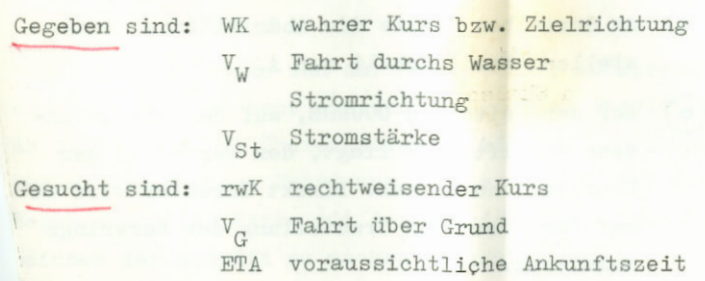

Einstellen:

 $\odot$ 

©

©

- Durch Verdrehen des Kursringes den WK auf der<br>schwarzen Gradteilung unter die Marke COURSE schwarzen Gradteilung unter die Marke COURSE stellen.
- Stromzeiger-Mittellinie in Deckung mit der Stromrichtung auf der roten Gradteilung des Kursringes bringen.

 $(3)$ (3) Diagrammschieber soweit verschieben bis der V<sub>N</sub> entsprechende V-Kreis unter V<sub>St</sub> der Stromzeigerskala steht.

Ablesen:

v

- $\alpha$ 20. Unter V<sub>St</sub> auf der Stromskala die kreuzende Ab-<br>driftlinie feststellen. Der zugehörige Winkel driftlinie feststellen. Der zugehörige Winkel ist A.
	- $b$ Auf der Seite von COURSE, auf der die gefundene Abdriftlinie liegt, den Wert <sup>A</sup> in der Kopf-<mark>skala aufsuchen. Direkt darunter wird WK auf</mark> der schwarzen Gradteilung des Kursringes abgelesen.
		- Unter dem Stromzeiger-Mittelpunkt die V<sub>n</sub> ablesen.

Bestimmung von ETA: Distanz Schiffsort - Zielort aus der Seekarte entnehmen; Uhrzeit am Schiffsort feststellen.

Einstellen:

 über den Pfeil im Ablesefenster für kn stellen.

Ablesen:

Gemäß Kapitel 5 (Seite 10) auf einer der weißen Skalen die Distanz aufsuchen und auf der benachbarten blauen Skala die Fahrtdauerablesen.

Fahrtdauer *zur* festgestellten Uhrzeit addieren. Damit liegt ETA fest.

# **Beispiel:**

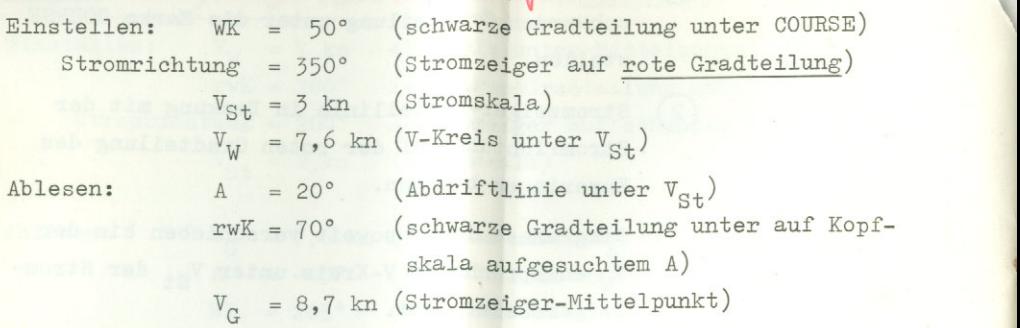

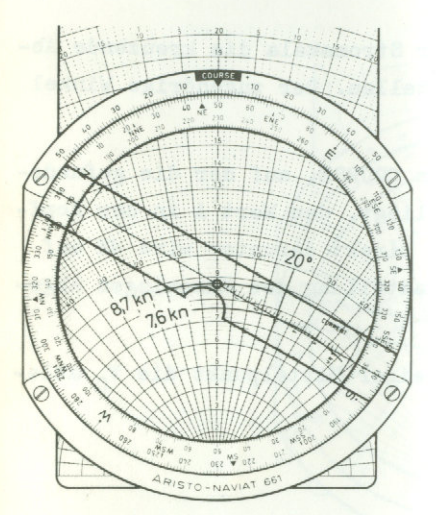

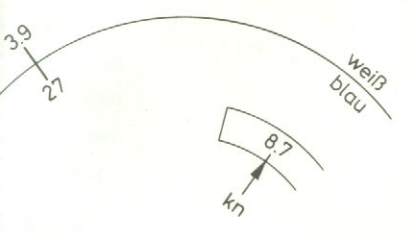

Abb. <sup>21</sup>

Abb. 20

Aus der Seekarte entnommene Distanz zum Zielort ETAjil polt (nächste Tonne, Hafeneinfahrt, Ort einer Kursänderung oder dergl.:  $3,9$  sm um  $14<sup>h</sup>$  20'.

Einstellen: V<sub>G</sub> = 8,7 kn (Ablesefenster für Knoten)

Ablesen:

Unter 3,9 sm der weißen Skala c) steht die Fahrzeit <sup>27</sup> Minuten auf der blauen Skala d).  $ETA = 14^{h} 20' + 27' = 14^{h} 47'$ 

**Lösung der 3. Stromaufgabe** 3.

Gegeben sind: rwK rechtweisender Kurs WK wahrer Kurs V<sub>W</sub> Fahrt durchs Wasser Fahrt über Grund  $V_{\alpha}$ 

Gesucht sind: Stromrichtung

 $V_{S_t}$ A

Einstellen:

O rwK auf schwarzer Gradteilung des Kursringes unter COURSE stellen.

2) V-Kreis für V<sub>u</sub> unter den Stromzeiger-Mittelpunkt schieben.

Über dem WK auf der Kopfskala die Abdrift ent nehmen und die zugehörige Abdriftlinie aufsuchen. Sie liegt link3, wenn der WK links von COURSE und rechts, wenn der WK rechts von COURSE steht. Ablesen: (a)

Einstellen: (3) Stromzeiger verdrehen, bis die Mittellinie der Stromskala den Kreuzungspunkt der gefundenen Abdriftlinie mit dem V-Kreis der V<sub>c</sub> schneidet.

Ablesen: (b) Im Schnittpunkt die Stromstärke V<sub>St</sub> von der Stromskala entnehmen. Stromskala entnehmen.

> Am Kopfende der Stromskala auf der schwarzen Gradteilung des Kursringes die Stromrichtung

ablesen.<br>romanfo. **Beispiel:**  $WK = 147^{\circ}$ rwK = 140° (schwarze Gradteilung unter COURSE) Einstellen:  $V_W$  = 12,5 kn (V-Kreis unter Mittelpunkt) Stromzeiger auf Schnittpunkt von  $\overline{V}_{G}^{\uparrow}$  = 10,2 kn und Abdriftlinie +7° drehen,  $(A = WK - rwK)$  $V_{St}$  = 2,7 kn (Stromskala über Schnittpunkt) Stromrichtung = 293° (auf schwarzer Gradteilung) Ablesen:

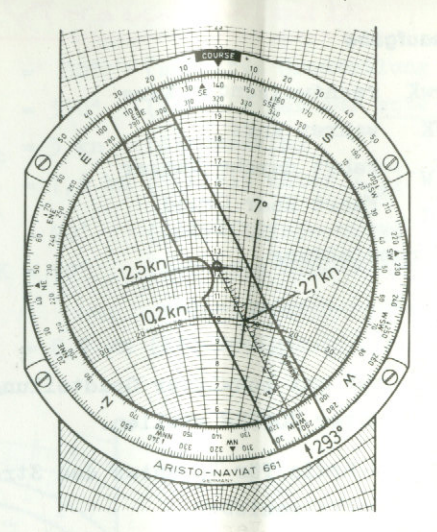

# Abt. <sup>22</sup>

# **8. Rechenhilfen auf der Rückseite des Diagrammschiebers**

### **8.1 Einstell- und Ablesebeispiele**

Für die 1. Stromaufgabe, Weg-Zeit-Fahrtrechnung und Abstandsbestimmung sind Einstell- und Ablesebeispiele als Kurzanleitung grafisch dargestellt.

# **8. 2 Umrechnungen Gradmaß ← → Stundenmaß**

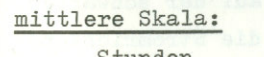

 $\text{Stunden} \qquad (0-24^{\text{h}}) \longrightarrow \text{Grade}$   $(0-360^{\circ})$ 

**-**

untere Skala:

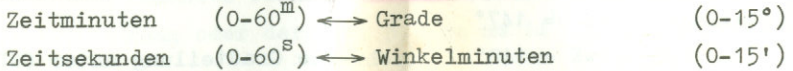

# obere Skala:

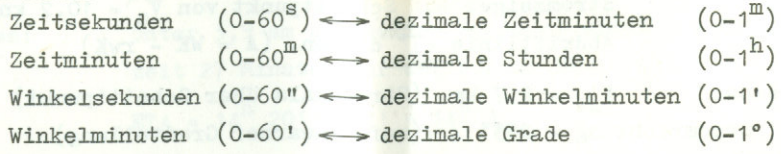

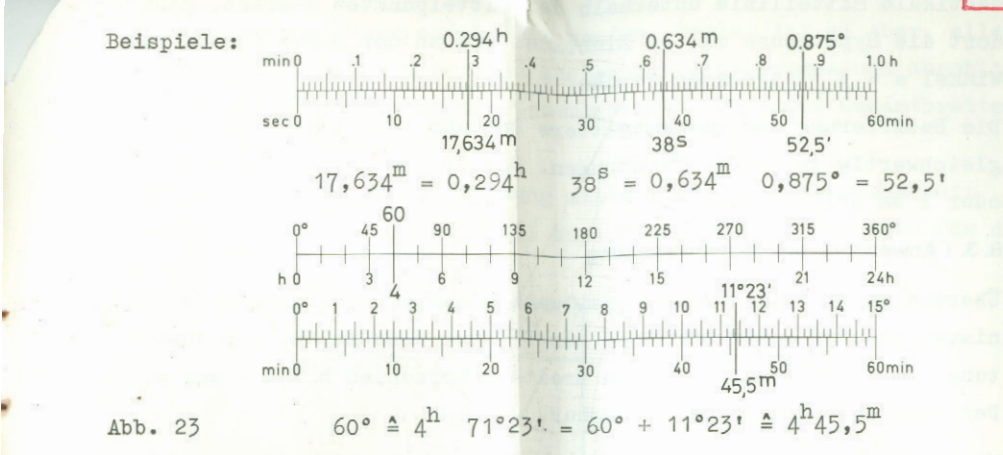

# **8. 3 Verwendung des Quadratgitters**

r

i>

Das Quadratgitter gestattet in Verbindung mit der drehbaren transparenten Scheibe des Kursringes die übersichtliche Berechnung rechtwinkliger Dreiecke, weil mit dem Kursring (h) Dreieckswinkel eingestellt und auf der Scheibe über dem Gitternetz die Katheten gezeichnet werden können. Wird <sup>N</sup> unter die Marke COURSE gedreht und die oberste horizontale Linie des Gitternetzes als "Nullinie"unter den Mittelpunkt des Kursringes gebracht, können z.B. die Katheten mit 40 Einheiten nach unten (B) und davon ausgehend 30 Einheiten nach links (c) abgetragen und auf der transparenten Scheibe markiert werden. Wird anschließend der Punkt <sup>C</sup> auf die

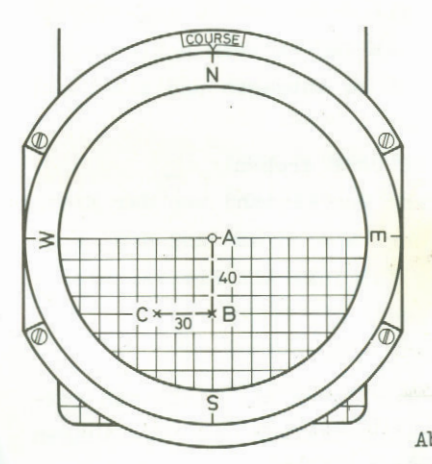

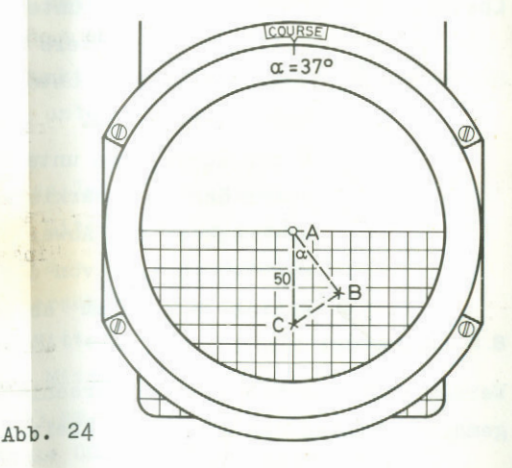

vertikale Mittellinie unterhalb des Mittelpunktes gedreht, kann dort die Hypotenuse mit 50 Einheiten und an der Marke COUBSE der Winkel  $\alpha = 37^\circ$  abgelesen werden.

Die Bezifferung des Quadratgitters ist nur ein Anhalt. Sie gilt gleichwertig in beiden Richtungen, hie 20 kann z.B. als <sup>20</sup> sm oder 2 sm gelesen werden.

### **8. 3.1 Anwendung auf Besteckrechnung**

Übertragen wir diese Ausgangssituation auf die nautischen Verhältnisse, so wird <sup>a</sup> zum Kurs, AC zur Distanz <sup>d</sup> in sm, BC zur Abweitung  $a = d \cdot \sin \alpha$  und AB zum Breitenunterschied  $b = d \cdot \cos \alpha$ . Der Einstellvorgang ist umkehrbar.

Wir bringen die Nullinie des Gitternetzes unter das Zentrum. Wird jetzt der Kurs *oc* unter Marke COURSE eingedreht und auf der vertikalen Mittellinie die Distanz d nach unten als Punkt C abgetragen, so kann nach Eindrehen von N im Gitternetz unter C als horizontaler Abstand von der Mittellinie a und als vertikaler Abstand von der Nullinie <sup>b</sup> abgelesen werden.

Zum besseren Vergleich mit der üblichen Rechenmethode wählen wir das Beispiel für kleine Distanzen aus Müller/Kraus, Handbuch für die Schiffsführung:

**Beispiel:** Gegeben:  $\alpha = 316^\circ$ ,  $d = 36$  sm Gesucht: a, <sup>b</sup>

#### **Lösung: <sup>1</sup>**

**2** 3

4 a

516° im Kursring unter die Marke COURSE drehen. Nullinie des Gitters unter das Zentrum schieben. Vom Zentrum nach unten 36 sm abtragen und als Punkt markieren.

<sup>N</sup> des Kursringes unter COURSE drehen.

Unter der Punktmarkierung den Abstand von der Mittelsenkrechten als Abweitung a <sup>=</sup> <sup>25</sup> sm und den senkrechten Abstand von der Nullinie als Breitenunterschied  $b = 26$  sm ablesen.

### **8 3. 2 Koppelkurs**

Werden nacheinander mehrere verschiedene Kurse mit Distanzen gutgemacht, können die einzelnen Breitenunterschiede und Abweitungen einzeln gefunden und aufaddiert werden. Besser ist es aber, alle Kurse und Distanzen nach- und aneinander einzutragen und abschließend mit dem Koppelkurs die Gesamtabweitung und den Gesamtbreiten unterschied abzulesen.

Zum Vergleich der NAVIAT-Lösung mit der üblichen Schreibarbeit wählen wir wieder ein Beispiel aus: Müller/Kraus, Handbuch für die Schiffsführung:

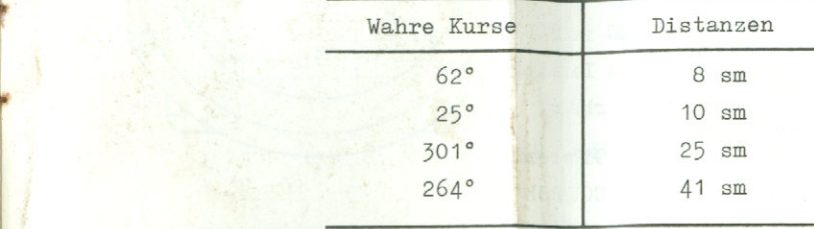

**Lösung: <sup>1</sup>**

i

**2** 5

4 5

6

**8**

a

62° des Kursringes unter Marke COURSE drehen.

- Nullinie des Gitternetzes unter das Zentrum schieben. 8 sm vom Zentrum aus senkrecht nach unten abtragen (Punkt A).
- Kurs 25° eindrehen.
- Nullinie des Gitternetzes unter Punkt A bringen und <sup>10</sup> sm senkrecht nach unten abtragen (Punkt B).
- Kurs 501° eindrehen.
- Nullinie unter Punkt B schieben und 25 sm senkrecht von Punkt <sup>B</sup> nach unten abtragen (Punkt C). 7
	- Kurs 264° eindrehen.
- Nullinie unter Punkt C schieben und 41 sm senkrecht von Punkt <sup>C</sup> nach unten abtragen(Punkt D). 9
- Kurs <sup>N</sup> eindrehen. 10
- Nullinie unter das Zentrum schieben. **11**
	- Unter Punkt D im Gitternetz ablesen:
	- Gesamtabweitung  $a = 51$  (horizontal),
	- Gesamtbreitenunterschied  $b = 22$  (vertikal).
	- Punkt <sup>D</sup> auf die Mittelsenkrechte eindrehen.
- Ablesung auf der Mittelsenkrechten: *©*

Gesamtdistanz 55 sm

Ablesung bei Marke COURSE: Koppelkurs 294°.

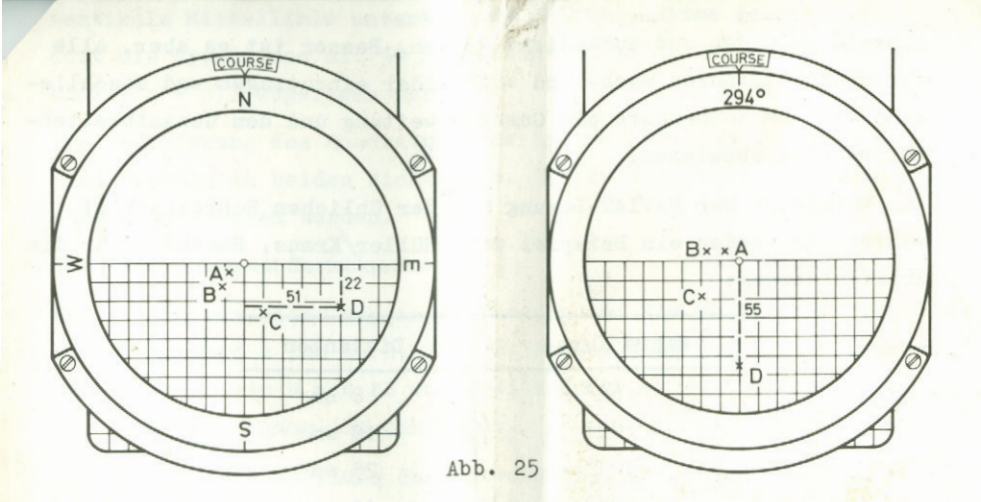

Nach etwas Übung nehmen die Einstellungen und Ablesungen weniger Zeit in Anspruch als das Lesen dieses Lösungsweges. Bei kleineren Distanzen ist es zweckmäßig, die zweifachen oder dreifachen Werte abzutragen, dann müssen aber die abgelesenen Strecken entsprechend halbiert bzw. gedrittelt werden.

Alle Rechte, insbesondere die der Übersetzung, vorbehalten. Nachdruck, auch auszugsweise, nicht gestattet • Printed in Germany © <sup>1972</sup> by ARISTO-WERKE . DENNERT & PAPE KG • HAMBURG R/RALI/R • Mx